#### **МИНОБРНАУКИ РОССИИ ФЕДЕРАЛЬНОЕ ГОСУДАРСТВЕННОЕ ОБРАЗОВАТЕЛЬНОЕ БЮДЖЕТНОЕ УЧРЕЖДЕНИЕ ВЫСШЕГО ОБРАЗОВАНИЯ «ВОРОНЕЖСКИЙ ГОСУДАРСТВЕННЫЙ УНИВЕРСИТЕТ ИНЖЕНЕРНЫХ ТЕХНОЛОГИЙ»**

## **УТВЕРЖДАЮ**

Проректор по учебной работе

<u>дпись) В. Н. Василенко</u><br>4. (Ф.И.О.)

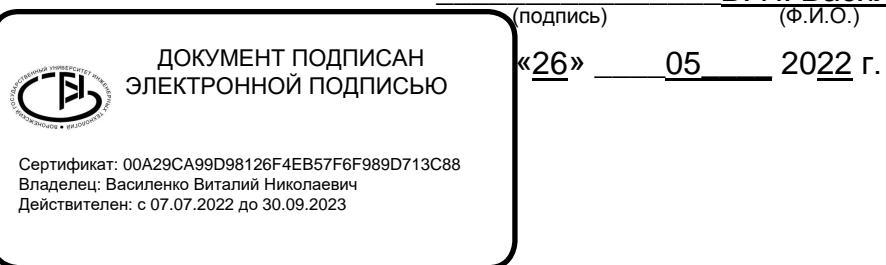

# **РАБОЧАЯ ПРОГРАММА ДИСЦИПЛИНЫ (МОДУЛЯ)**

# **КОМПЬЮТЕРНЫЕ ТЕХНОЛОГИИ В МАШИНОСТРОЕНИИ**

Направление подготовки (специальность)

**15.04.02 Технологические машины и оборудование**

(шифр и наименование направления подготовки / специальности)

Направленность (профиль)

**Технологические машины и оборудование пищевой промышленности**

(наименование профиля / специализации)

Квалификация выпускника

**Магистр**

**Воронеж**

#### **1. Цели и задачи дисциплины**

Целью освоения дисциплины (модуля) является формирование компетенций обучающегося в области профессиональной деятельности и сфере профессиональной деятельности:

- 22 Пищевая промышленность, включая производство напитков и табака

в сфере механизации, автоматизации, роботизации, технического обслуживания и ремонта технологического оборудования)

Дисциплина направлена на решение задач профессиональной деятельности и проектного-конструкторского типа.

Программа составлена в соответствии с требованиями Федерального государственного образовательного стандарта высшего образования по направлению подготовки 15.04.02 Технологические машины и оборудование.

#### **2. Перечень планируемых результатов обучения, соотнесенных с планируемыми результатами освоения образовательной программы**

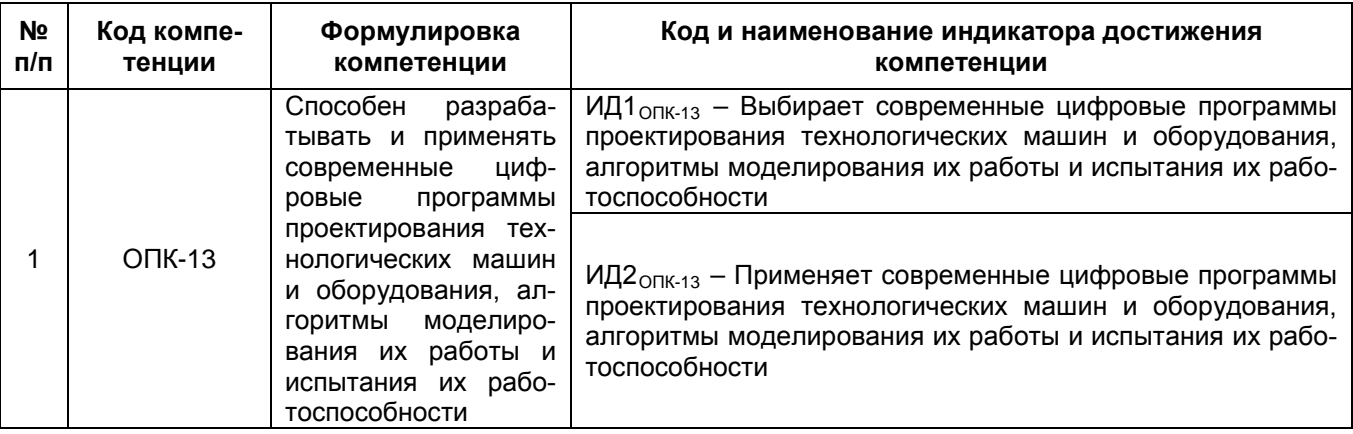

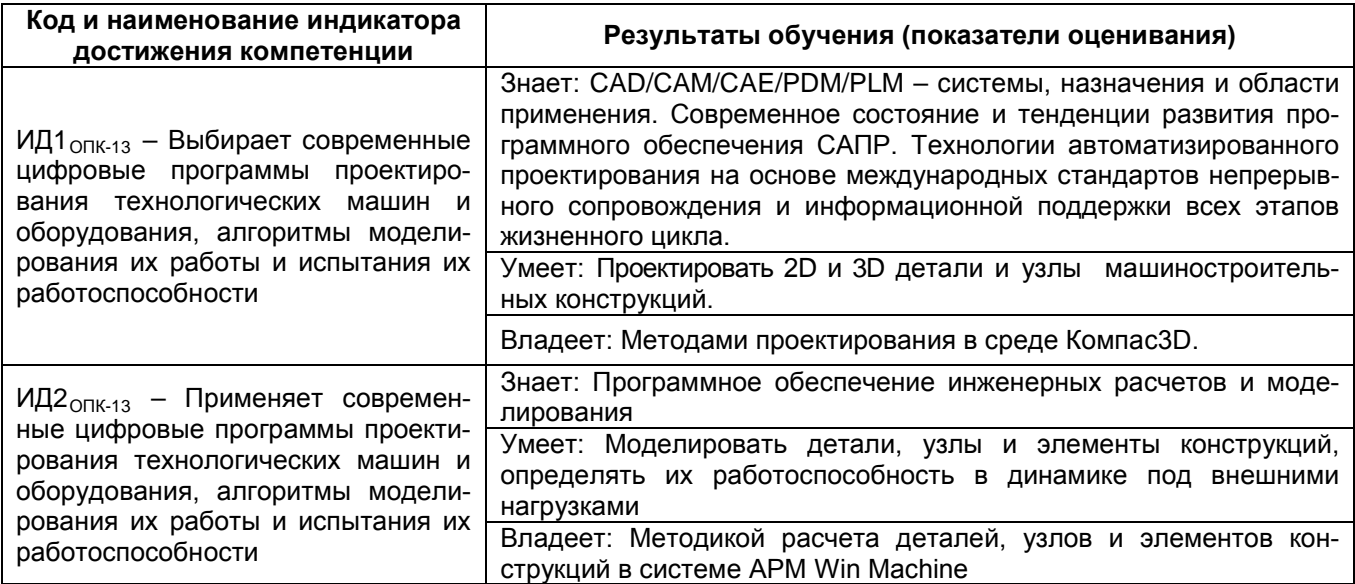

#### **3. Место дисциплины (модуля) в структуре ООП ВО**

Дисциплина относится к обязательной части. Дисциплина является обязательной к изучению.

Изучение дисциплины основано на знаниях, умениях и навыках, полученных при изучении обучающимися дисциплин: Инженерное сопровождение системного развития техники пищевых технологий, Научное сопровождение системного развития техники пищевых технологий, Проектно-конструкторская деятельность.

Дисциплина является предшествующей для: Производственной практики, технологической (проектно-технологическая) практика, Производственной практики, научноисследовательская работа, Производственной практики, преддипломная практика.

# **4. Объем дисциплины (модуля) и виды учебной работы**

Общая трудоемкость дисциплины (модуля) составляет **4** зачетных единицы.

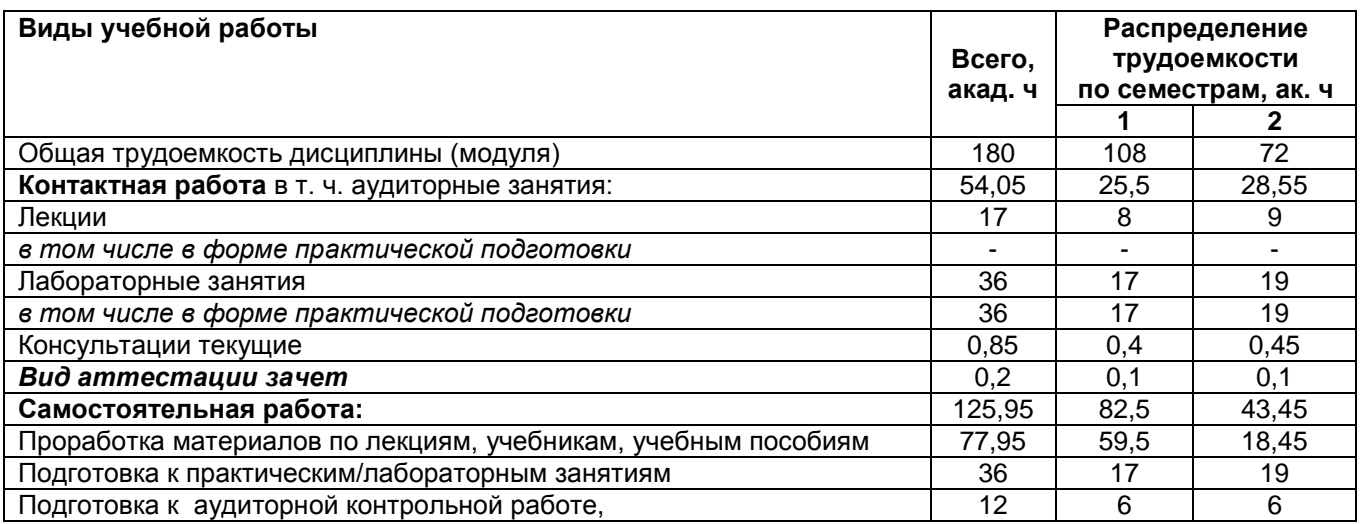

## **5 Содержание дисциплины (модуля), структурированное по темам (разделам) с указанием отведенного на них количества академических часов и видов учебных занятий**

#### **5.1. Содержание разделов дисциплины**

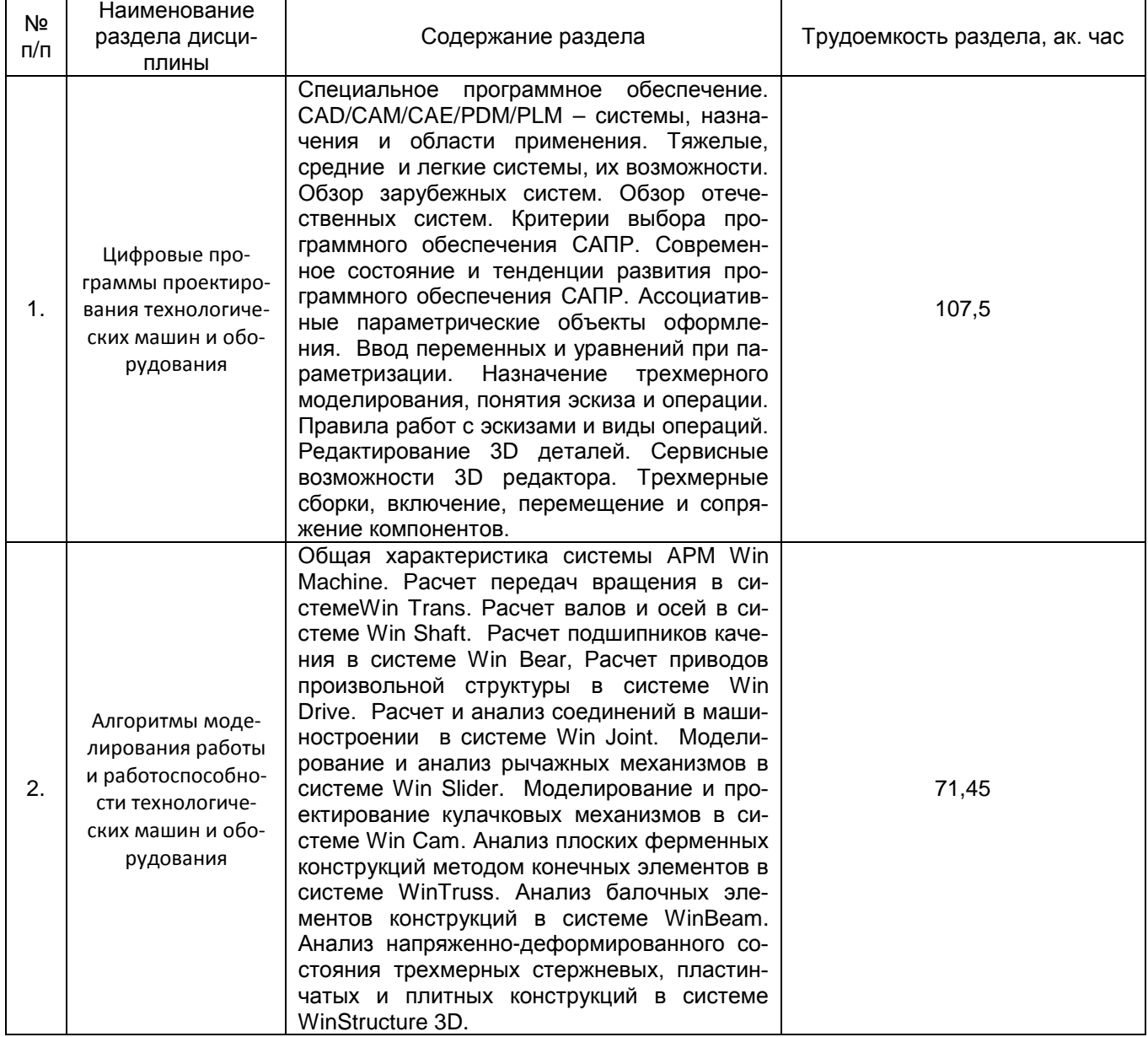

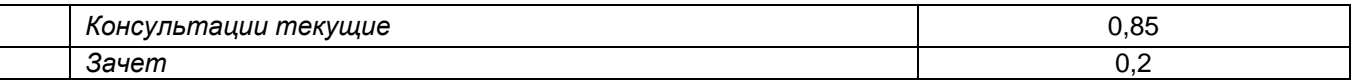

# **5.2. Разделы дисциплины и виды занятий**

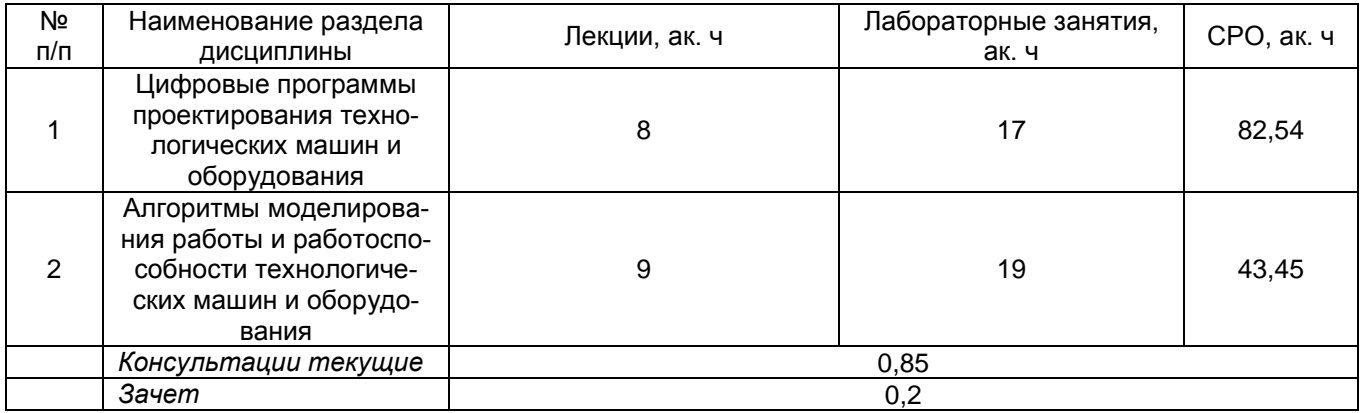

#### **5.2.1. Лекции**

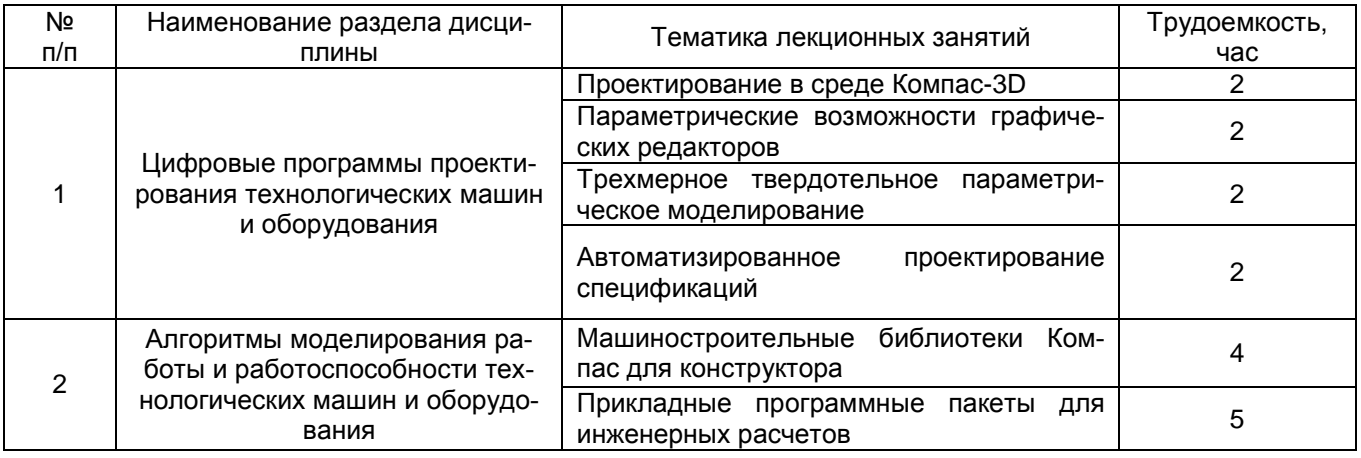

#### **5.2.2. Практические занятия**

*не предусмотрены*

# **5.2.3 Лабораторный практикум**

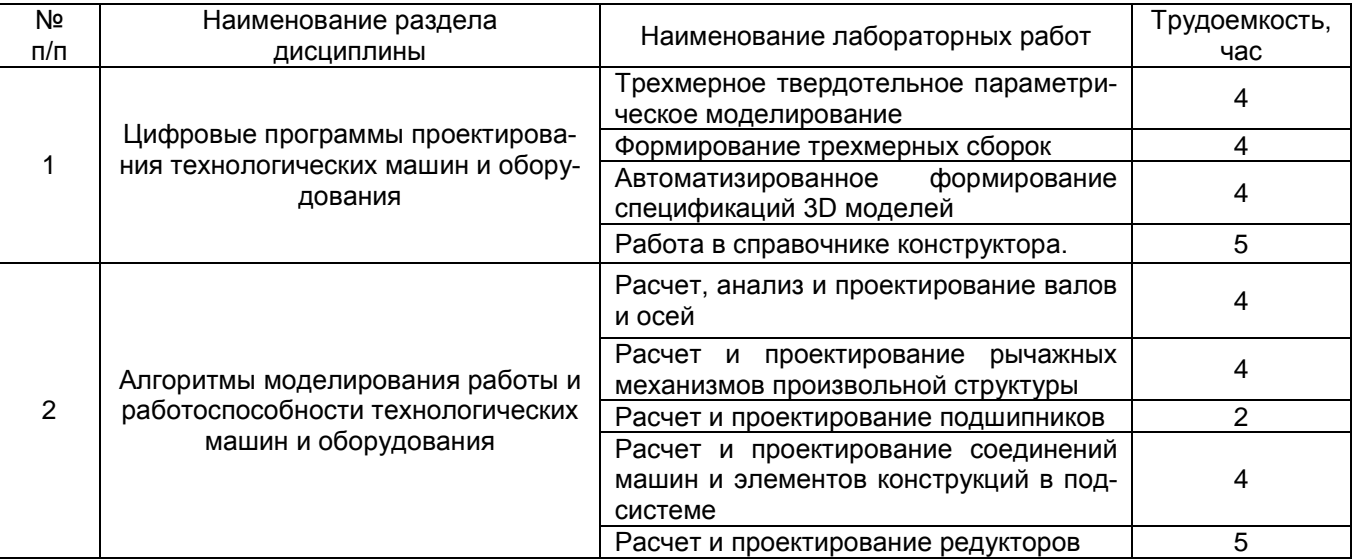

# **5.2.4. Самостоятельная работа обучающихся**

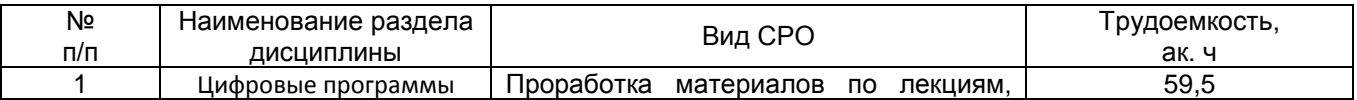

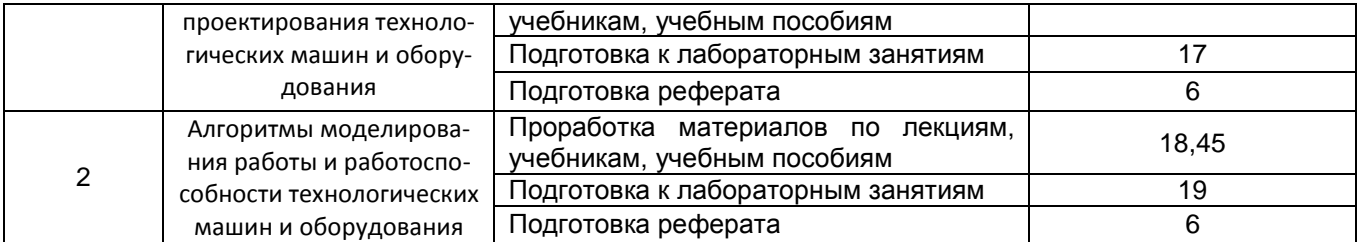

**6. Учебно-методическое и информационное обеспечение дисциплины (модуля)**

Для освоения дисциплины обучающийся может использовать:

## **6.1. Основная литература**

1. [Самсонов В.В.](http://kz-ru.academia-moscow.ru/authors/detail/46353/) , [Красильникова Г.А.](http://kz-ru.academia-moscow.ru/authors/detail/46354/) Автоматизация конструкторских работ в среде компас-3D [Текст] : учебное пособие для студ. вузов (гриф УМО). - 2-е изд., стер. - М. : Академия, 2009. - 224 с. - (Высшее профессиональное образование).

2. Черепашков, А. А**.** Компьютерные технологии, моделирование и автоматизированные системы в машиностроении [Текст] : учебник для студ. вузов (гриф УМО). - Волгоград : Ин-Фолио, 2009. - 640 с.

3. Сиденко Л. А., Компьютерная графика и геометрическое моделирование: Санкт-Петербург: Питер, 2009. - 218 с.

4. Малюх В. Введение в современные САПР [Электронный ресурс]: курс лекций/ Малюх В.— Электрон. текстовые данные.— М.: ДМК Пресс, 2009.— 192 c.— Режим доступа: [http://www.iprbookshop.ru/7953.](http://www.iprbookshop.ru/7953)— ЭБС «IPRbooks»

#### **6.2. Дополнительная литература**

1. Каталог эффективных решений автоматизированного проектирования и подготовки производства/ АОЗТ «Аскон».- СПб.,2007.-50 с.

2. [http://www.sapr.ru](http://www.sapr.ru/) - Журнал «САПР и графика» издательства «Компьютер Пресс»

3. http://apm.ru - сайт разработчика инженерного программного обеспечения компании АПМ

4. [http://ascon.ru](http://ascon.ru/) - сайт разработчика инженерного программного обеспечения компании АСКОН.

5. Кондаков, А. И. САПР технологических процессов [Текст] : учебник для студ. вузов (гриф МО). - М. : Академия, 2007. - 272 с. - (Высшее профессиональное образование). - Библиогр.: с. 266.

7. Ушаков Д. Введение в математические основы САПР [Электронный ресурс]: курс лекций/ Ушаков Д.— Электрон. текстовые данные.— М.: ДМК Пресс, 2011.— 208 c.— Режим доступа: [http://www.iprbookshop.ru/7937.](http://www.iprbookshop.ru/7937)— ЭБС «IPRbooks», по паролю

## **6.3. Перечень учебно-методического обеспечения для самостоятельной работы обучающихся**

1. Методические указания для обучающихся по освоению дисциплин (модулей) в ФГБОУ ВО ВГУИТ [Электронный ресурс] : методические указания для обучающихся на всех уровнях высшего образования / М. М. Данылив, Р. Н. Плотникова; ВГУИТ, Учебно-методическое управление. - Воронеж : ВГУИТ, 2016. – Режим доступа : [http://biblos.vsuet.ru/MegaPro/Web/SearchResult/MarcFormat/100813.](http://biblos.vsuet.ru/MegaPro/Web/SearchResult/MarcFormat/100813) - Загл. с экрана

2. Компьютерные технологии в машиностоении [Текст]: метод. указания и задания к контрольным работам / ВГУИТ.; сост. К.В. Харченков.- Воронеж, 2016. 16 с.

3. Горюнова В.В. Основы автоматизации конструкторско-технологического проектирования [Электронный ресурс]: учебное пособие/ Горюнова В.В., Акимова В.Ю.— Электрон. текстовые данные.— Пенза: Пензенский государственный университет архитектуры и строительства, ЭБС АСВ, 2012.— 172 c.— Режим доступа: <u>http://www.iprbookshop.ru/23102</u>.— ЭБС «IPRbooks», по паролю

4. Кудрявцев Е.М. КОМПАС-3D. Проектирование в архитектуре и строительстве [Электронный ресурс]/ Кудрявцев Е.М.— Электрон. текстовые данные.— М.: ДМК Пресс, 2010.— 544 c.— Режим доступа: [http://www.iprbookshop.ru/7896.](http://www.iprbookshop.ru/7896)— ЭБС «IPRbooks», по паролю

#### **6.4. Перечень ресурсов информационно-телекоммуникационной сети «Интернет», необходимых для освоения дисциплины (модуля)**

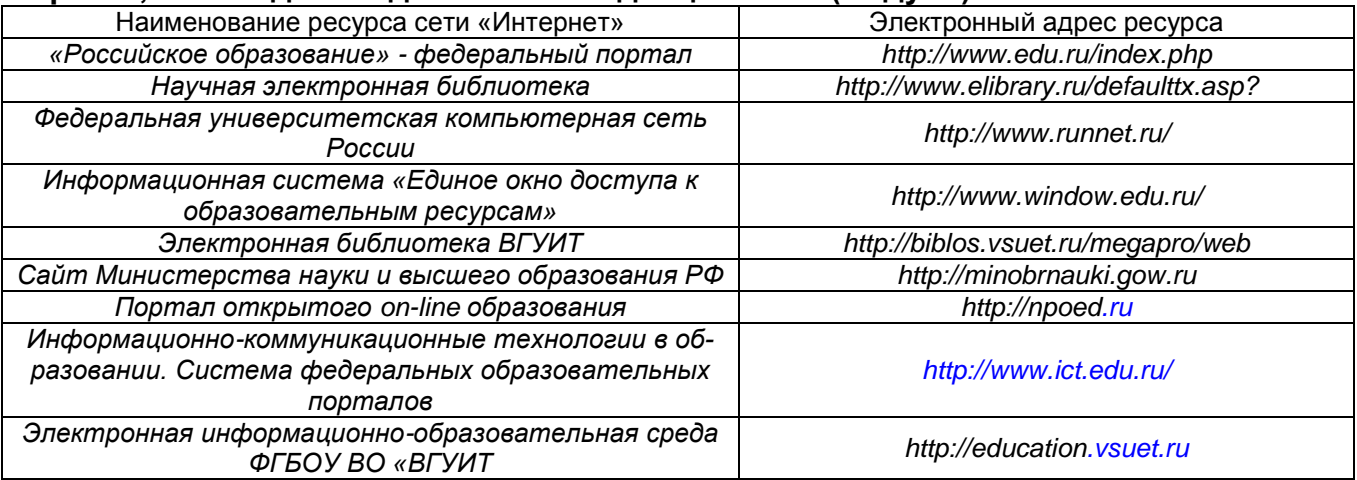

#### **6.5. Перечень информационных технологий**, **используемых при осуществлении образовательного процесса по дисциплине (модулю), включая перечень программного обеспечения и информационных справочных систем**

При изучении дисциплины используется программное обеспечение («Система трехмерного моделирования Компас-3D» (лицензионная версия), «Система автоматизированного расчета и проектирования механического оборудования и конструкций в области машиностроения APM Win Machine» (лицензионная версия) и информационные справочные системы: информационная среда для дистанционного обучения «Moodle».

#### **7. Материально-техническое обеспечение дисциплины (модуля)**

Лекционные занятия **-** Ауд. № 125. Учебная аудитория для проведения учебных занятий - Комплект мебели для учебного процесса. Аудио-визуальная система лекционных аудиторий (мультимедийный проектор EPSON EB-430, экран)

Лабораторные занятия - Ауд. № 134. Учебная аудитория для проведения учебных занятий. Комплект мебели для учебного процесса – 15 шт Рабочие станции - 13 шт (Intel Core i7- 8700), Проектор View Sonic PJD 5255, интерактивная доска SMART BoardSB 660 64 дм

#### **8. Оценочные материалы для промежуточной аттестации обучающихся по дисциплине (модулю)**

**Оценочные материалы** (ОМ) для дисциплины (модуля) включают в себя:

- перечень компетенций с указанием индикаторов достижения компетенций, этапов их формирования в процессе освоения образовательной программы;

- описание шкал оценивания;

- типовые контрольные задания или иные материалы, необходимые для оценки знаний, умений, навыков;

- методические материалы, определяющие процедуры оценивания знаний, умений, навыков и (или) опыта деятельности.

ОМ представляются отдельным комплектом и **входят в состав рабочей программы дисциплины (модуля)**.

Оценочные материалы формируются в соответствии с П ВГУИТ «Положение об оценочных материалах».

## **ПРИЛОЖЕНИЕ к рабочей программе «Компьютерные технологии в машиностроении»**

**1. Организационно-методические данные дисциплины для заочной формы обучения**

**1.1 Объемы различных форм учебной работы и виды контроля в соответствии с учебным планом**

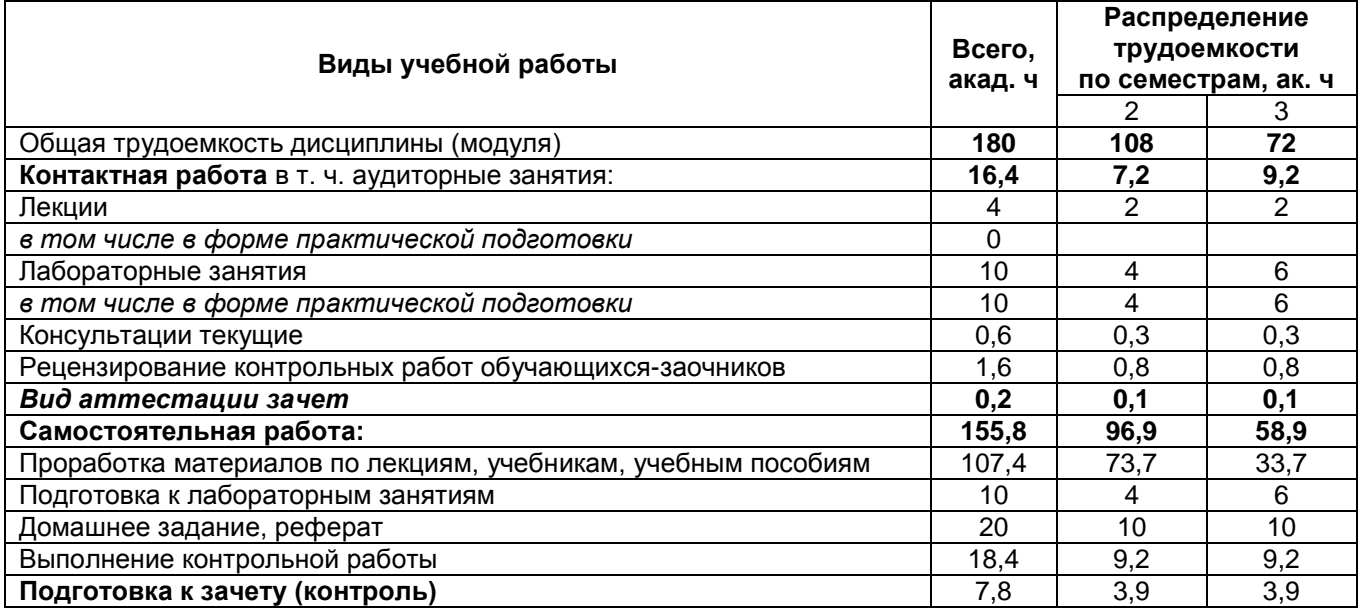